## **PLANIFICACIÓN**

## Prioridad de Historias de Usuario

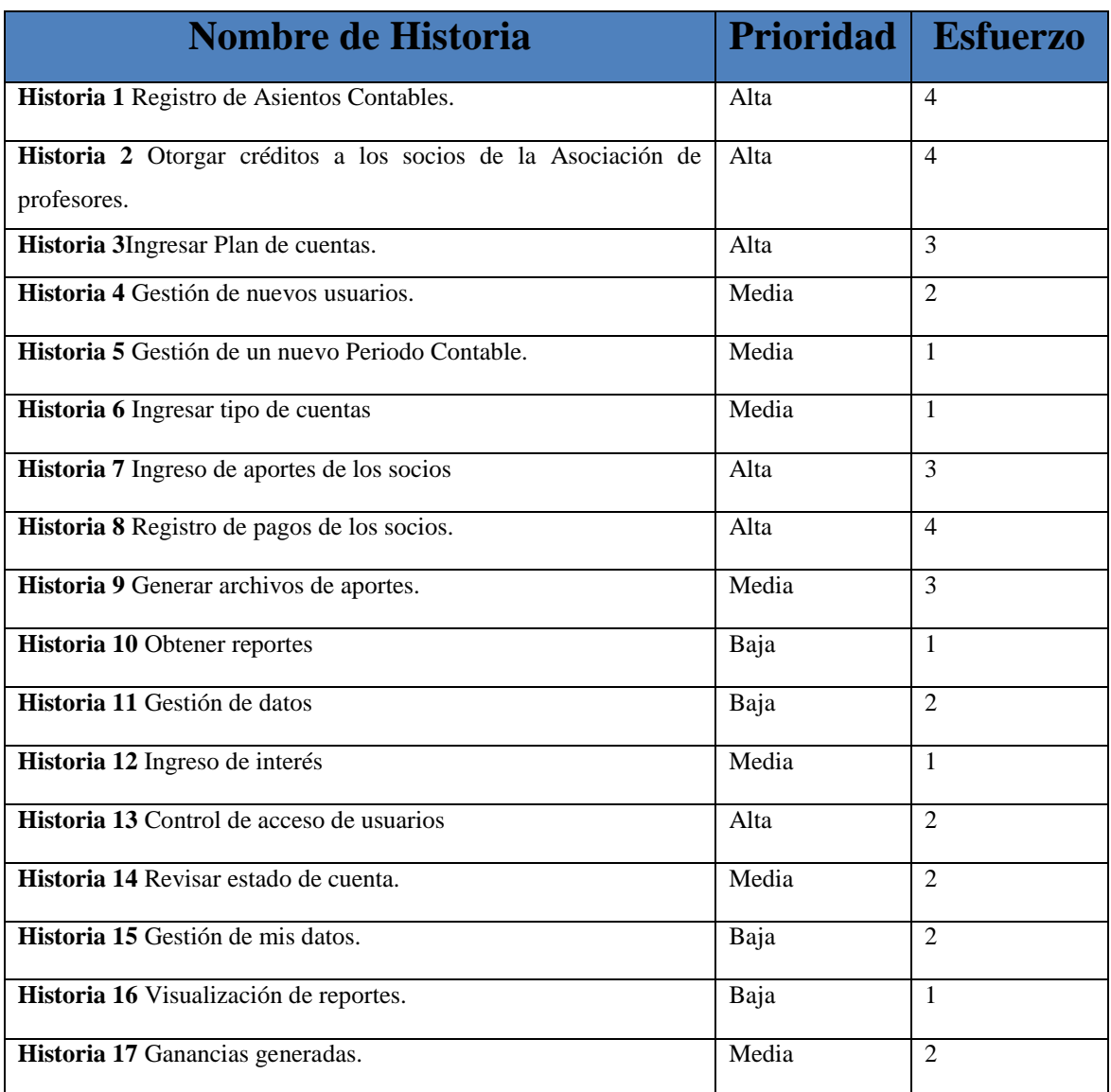

Las siguientes historias de usuario se definieron casi a la mitad del proyecto, se crearon al ver la necesidad de ser implementadas.

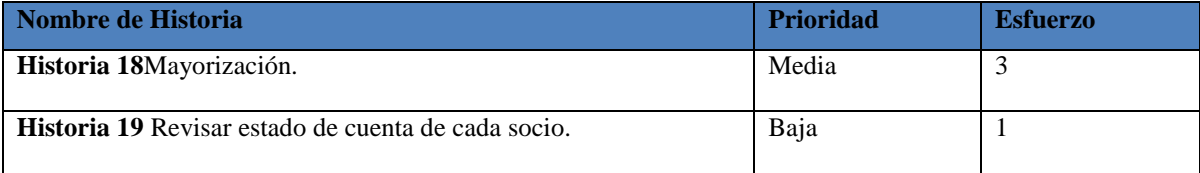

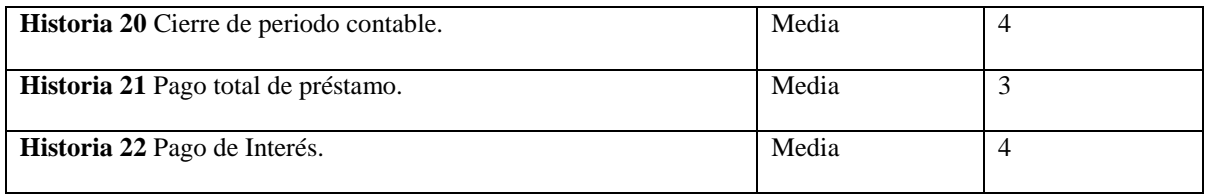